# Министерство науки и высшего образования Российской Федерации ФГБОУ ВО «Бурятский государственный университет имени Доржи Банзарова» Колледж

Утверждена на заседании Ученого совета колледжа 22 марта 2019 г. Протокол №6

Рабочая программа дисциплины

# **Технологии программирования**

Специальность 12.02.10 Монтаж, техническое обслуживание и ремонт биотехнических и медицинских аппаратов и систем

Квалификация

Форма обучения очная

> Улан-Удэ 2019

### Пояснительная записка

# Пели освоения диспиплины

Целью изучения курса "Технологии программирования" является освоение студентами программирования ОДНОМ **H3** основ на языков высокого уровня. Дисциплина "Технологии программирования" имеет задачей приобретение студентами знаний и навыков анализа заданий, проектирования программных средств, и их реализации, освоение типовых алгоритмов решения задач.

# Место дисциплины в структуре образовательной программы

ЕН.03. Дисциплина входит в математический и общий естественнонаучный учебный цикл.

# В результате освоения дисциплины студент должен:

# Планируемые результаты обучения по дисциплине.

### Знать:

общие сведения по современным инструментальным средствам проектирования программного продукта, по приемам реализации фаз жизненного цикла программного продукта

# Уметь:

использовать знания дисциплины при проектировании и разработке программных продуктов на основе современной технологии программирования в процессе освоения специальности

### Владеть:

# Планируемые результаты освоения образовательной программы:

• ОК 1. - Выбирать способы решения задач профессиональной деятельности, применительно к различным контекстам

Соотнесение планируемых результатов обучения по дисциплине с планируемыми результатами освоения образовательной программы содержится в фонде оценочных средств по дисциплине.

Объем дисциплины в зачетных единицах с указанием количества часов, выделенных на контактную работу обучающихся с преподавателем и на самостоятельную работу обучающихся

Общая трудоемкость дисциплины составляет 0 зачетные единицы, 0 часа.

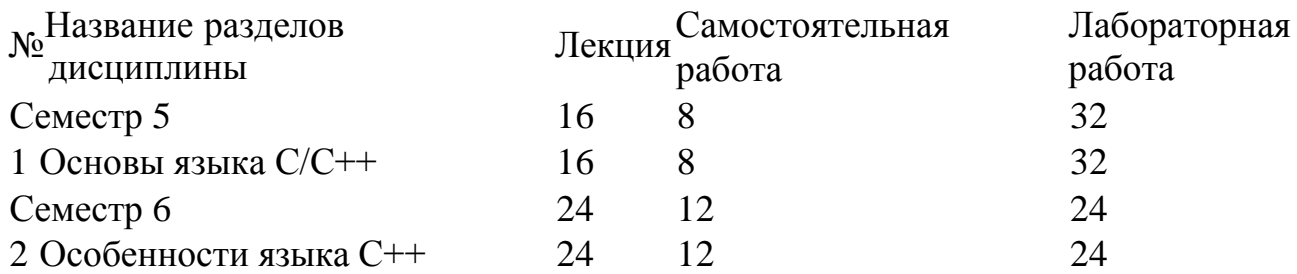

# **Тематическое планирование курса**

Основы языка С/С++

Семестр 5

# **Основные понятия языка С/С++**

*Лекция*. 2 ч. Алфавит и основные понятия языка C++. Типы данных. Структура программы

[Простейшие программы](../../../../../../lupan/Desktop/РПД/17B99/content/file/2/21/213/5132_tema_1.doc) Режим доступа:

https://my.bsu.ru/content/file/2/21/213/5132\_tema\_1.doc

*Самостоятельная работа*. 2 ч. История языка программирования С. Основные этапы решения задач на ЭВМ. Критерии качества программы.

*Лабораторная работа*. 2 ч. Знакомство со средой Visuаl Studio. Линейные программы **Операторы языка Си/си++**

*Лекция*. 2 ч. Основные операторы языка С. Формат операторов. Линейная программа. Разветвляющаяся программа

[Ветвления](../../../../../../lupan/Desktop/РПД/17B99/content/file/2/21/213/5133_tema_2.doc) Режим доступа: https://my.bsu.ru/content/file/2/21/213/5133\_tema\_2.doc *Лабораторная работа*. 4 ч. Разработка и тестирование разветвляющихся программ *Лекция*. 4 ч. Организация циклов. Вложенные циклы

[Циклы](../../../../../../lupan/Desktop/РПД/17B99/content/file/2/21/213/5134_tema_3.doc) Режим доступа: https://my.bsu.ru/content/file/2/21/213/5134\_tema\_3.doc *Лабораторная работа*. 8 ч. Циклические программы. Программы с вложенными циклами

*Самостоятельная работа*. 2 ч. Стандарты языка. Встроенные функции.

# **Массивы**

*Лекция*. 6 ч. Одномерные массивы. Поиск. Сдвиг.Сортировка.

[Массивы](../../../../../../lupan/Desktop/РПД/17B99/content/file/2/21/213/5135_tema_4.doc) Режим доступа: https://my.bsu.ru/content/file/2/21/213/5135\_tema\_4.doc

*Лабораторная работа*. 12 ч. Обработка одномерные массивы

*Лекция*. 2 ч. Матрицы

*Лабораторная работа*. 6 ч. Работа с матрицами

*Самостоятельная работа*. 4 ч. Переименование типов данных. Назначение, использование.

Особенности языка С++

Семестр 6

# **Строки**

*Лекция*. 8 ч. Встроенный строковый тип. Класс string из стандартной библиотеки С++ [Строки](../../../../../../lupan/Desktop/РПД/17B99/content/file/2/21/213/5136_tema_5.doc) Режим доступа: https://my.bsu.ru/content/file/2/21/213/5136\_tema\_5.doc

*Лабораторная работа*. 8 ч. Основные методы для обработки строк

*Самостоятельная работа*. 4 ч. Организация многомерных символьных массивов

# **Функции, определяемые пользователем**

*Лекция*. 8 ч. Подпрограммы, параметры подпрограмм. Функции.

*Лабораторная работа*. 8 ч. Организация подпрограмм и функций

*Самостоятельная работа*. 4 ч. Организация рекурсивной подпрограммы

# **Структуры**

*Лекция*. 8 ч. Описание структур, Обработка структур

*Лабораторная работа*. 8 ч. Работа со структурами данных

*Самостоятельная работа*. 4 ч. Способы объявления новых структурных переменных

# **БРС**

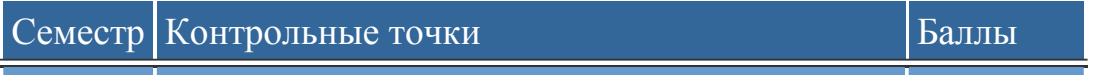

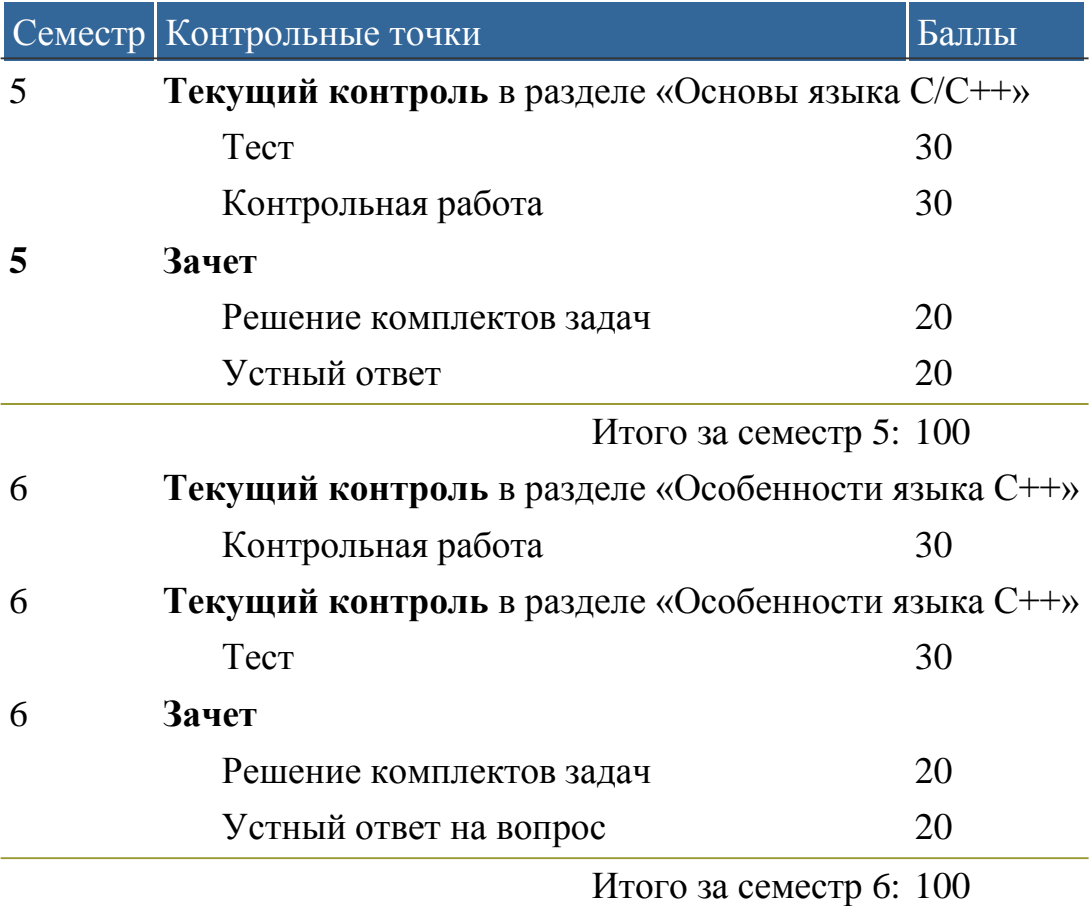

## **Учебно-методическое и информационное обеспечение учебного процесса**

# **Образовательные технологии (в том числе на занятиях, проводимых в интерактивных формах).**

Теоретическая часть курса, общие вопросы Web-технологий излагаются в лекционном курсе. Отдельные вопросы могут выноситься на самостоятельное изучение. Для приобретения навыков работы на ПК предназначены лабораторные занятия. При изучении дисциплины используются интерактивные формы занятий (лекция-дискуссия, защита рефератов).

• Методич рек CPC.doc Режим доступа: https://my.bsu.ru/content/file/2/21/213/69325\_metodich\_rek\_srs.doc

# **Перечень учебно-методического обеспечения для самостоятельной работы обучающихся по дисциплине**

По данной дисциплине разработано учебно-методическое обеспечение для самостоятельной работы обучающихся и размещено в электронной информационнообразовательной среде университета (личном кабинете студента).

## **Учебно-методические материалы, в том числе методические указания для обучающихся по освоению дисциплины**

Теоретическая часть курса, общие вопросы методики и технологий применения компьютерных средств излагаются преподавателем в лекционном курсе. Отдельные вопросы могут выноситься на самостоятельное изучение. Студент должен иметь в виду, что на лекциях преподаватель определяет такие вопросы и рекомендует необходимую для их изучения литературу, источники и др. ресурсы. Для успешного освоения курса

необходимо внимательно фиксировать основные положения лекции, своевременно их усваивать, при необходимости самостоятельно прорабатывать, используя основную и дополнительную литературу.

Для приобретения навыков общения с ПК в процессе освоения инструментальных систем и отладки программ предназначены лабораторные занятия. Лабораторные занятия проводятся в специальных классах, оборудованных средствами вычислительной техники. На первом лабораторном занятии студенты получают инструктаж по технике безопасности при работе в классе и знакомятся с особенностями работы на конкретной вычислительной машине. Последующие лабораторные работы заключаются в освоении инструментальных систем и отладке программ решения типовых задач. Индивидуальные задания и методические указания к выполнению каждой последующей лабораторной работы студент получает, как правило, на предыдущем занятии. Подготовка к выполнению лабораторных работ осуществляется в часы самостоятельной работы. Студенты, не подготовившиеся к занятиям, к работе на компьютере не допускаются.

По каждой выполненной лабораторной работе студент оформляет отчет по установленной форме.

Самостоятельные занятия под контролем преподавателя предназначены для самостоятельного изучения студентами тех разделов курса, по которым не предусмотрено чтение лекций, либо проводятся лекции обзорного характера. По усмотрению преподавателя в часы индивидуальных занятий студентам может поручаться выполнение других заданий. Занятия проводятся с академической группой или с половиной группы в часы, установленные расписанием занятий. На занятиях студент должен иметь конспект лекций, учебную и справочную литературу, отдельную тетрадь для записей. Весь теоретический материал, изученный в процессе индивидуальных занятий, должен быть законспектирован.

### **Фонд оценочных средств для проведения промежуточной аттестации обучающихся по дисциплине**

По данной дисциплине разработан фонд оценочных средств, содержащий перечень компетенций, с указанием этапов их формирования в процессе освоения образовательной программы; описание показателей и критериев оценивания компетенций на различных этапах их формирования, описание шкал оценивания; типовые контрольные задания и материалы, необходимые для оценки знаний, умений, навыков и (или) опыта деятельности, характеризующих этапы формирования компетенций в процессе формирования компетенций в процессе освоения образовательной программы; методические материалы, определяющие процедуры оценивания знаний, умений, навыков и (или) опыта деятельности, характеризующих этапы формирования компетенций.

- Методич рек CPC.doc
- [ФОС\\_Биотех](../../../../../../lupan/Desktop/РПД/17B99/content/file/2/21/213/314126_fos_bioteh-i-med-sistemi.doc) и мед системы.doc

# **Список литературы**

Перечень основной и дополнительной литературы, необходимой для освоения дисциплины.

# Основная

1. [ПРОГРАММИРОВАНИЕ:](http://www.biblio-online.ru/book/E10A680F-BAE2-4CAC-AE77-4BBF450B3EC9) Учебник и практикум/Зыков С.В.. —М.: Издательство Юрайт, 2016. —320 с. Режим доступа: <http://www.biblio-online.ru/book/E10A680F-BAE2-4CAC-AE77-> 4BBF450B3EC9

Дополнительная

- 1. [ОБЪЕКТНО-ОРИЕНТИРОВАННОЕ](http://www.biblio-online.ru/book/5B61CA55-D3ED-4574-977E-B869CAFF31D0) ПРОГРАММИРОВАНИЕ: Учебное пособие/Тузовский А.Ф.. —М.: Издательство Юрайт, 2016. —206 с. Режим доступа: <http://www.biblio-online.ru/book/5B61CA55-D3ED-4574-977E->B869CAFF31D0
- 2. ПРОГРАММИРОВАНИЕ. [ОБЪЕКТНО-ОРИЕНТИРОВАННЫЙ](http://www.biblio-online.ru/book/343E3BED-A03E-4029-AA21-2ABC53126EFA) ПОДХОД: Учебник и практикум/Зыков С.В.. —М.: Издательство Юрайт, 2016. —155 с. Режим доступа: <http://www.biblio-online.ru/book/343E3BED-A03E-4029-AA21-> 2ABC53126EFA

**Перечень ресурсов информационно-коммуникационной сети «Интернет», необходимых для освоения дисциплины**

<http://www.intuit.ru/department/informatics/intinfo/-> Введение в информатику. Курс Интернет-университета информационных технологий

[http://www.junior.ru/wwwexam/ -](http://www.junior.ru/wwwexam/) Информатика и информационные технологии - webконспект и тесты

<http://www.intuit.ru/department/se/pinform/-> Практическая информатика. Курс Интернетуниверситета информационных технологий

[http://www.ict.edu.ru -](http://www.ict.edu.ru/) Информационно-коммуникационные технологии в образовании: федеральный образовательный портал

[http://www.computer-museum.ru -](http://www.computer-museum.ru/) Виртуальный компьютерный музей

<http://www.problems.ru/inf> - Задачи по информатике

http://iit.metodist.ruИнформатика - и информационные технологии: cайт лаборатории информатики МИОО

[http://www.intuit.ru -](http://www.intuit.ru/) Интернет-университет информационных технологий (ИНТУИТ.ру)

[http://www.edu-it.ru -](http://www.edu-it.ru/) ИТ-образование в России: сайт открытого е-консорциума [http://edu.of.ru -](http://edu.of.ru/) Конструктор образовательных сайтов (проект Российского общеобразовательного портала)

[http://labinfo.ioso.ru -](http://labinfo.ioso.ru/) Лаборатория обучения информатике Института содержания и методов обучения РАО

[http://test.specialist.ru -](http://test.specialist.ru/) Онлайн-тестирование и сертификация по информационным технологиям

[http://www.firststeps.ru -](http://www.firststeps.ru/) Первые шаги: уроки программирования

[http://algolist.manual.ru -](http://algolist.manual.ru/) Проект AlgoList: алгоритмы и, методы

[http://alglib.sources.ru](http://alglib.sources.ru/) - Проект Alglib.ru: библиотека алгоритмов

**Перечень информационных технологий, используемых при осуществлении образовательного процесса по дисциплине, включая перечень программного обеспечения и информационных справочных систем (при необходимости)**

CodeBlocks Office Standard 2007 Windows 7 Корпоративная Личный кабинет преподавателя или студента БГУ [http://my.bsu.ru](http://my.bsu.ru/)

### **Описание материально-технической базы, необходимой для осуществления образовательного процесса по дисциплине**

Аудитория 4204 Корпус:4 Назначение аудитории: учебная аудитория для проведения занятий лекционного типа, занятий семинарского типа, курсового проектирования (выполнения курсовых работ), групповых и индивидуальных консультаций, текущего контроля и промежуточной аттестации Число посадочных мест:20 Площадь (кв. м):48.5 Оборудование: персональный компьютер - 12 шт. доска аудиторная - 1 шт.

Автор: Тонхоноева Антонида Антоновна

Рабочая программа обсуждена на заседании кафедры вычислительной техники и информатики от 1 марта 2019 г. Протокол №5.

Рабочая программа одобрена на заседании Учебно-методической комиссии Колледж от 15 марта 2019 г. Протокол №6.

### Приложение к РПД

### Фонд оценочных средств По дисциплине «Технологии программирования»

### Планируемые результаты освоения образовательной программы:

ОК 1. - Выбирать способы решения задач профессиональной деятельности, применительно к различным контекстам

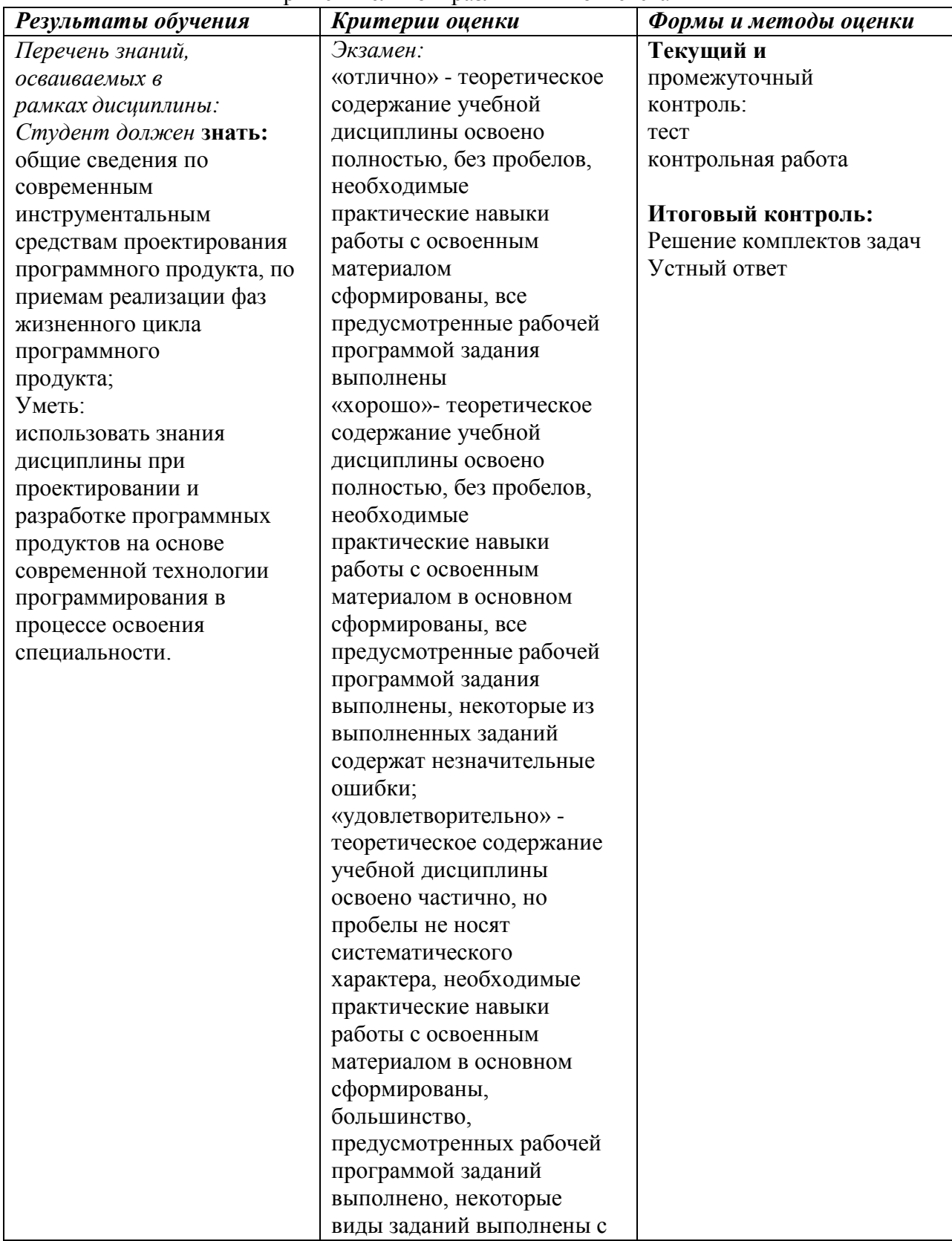

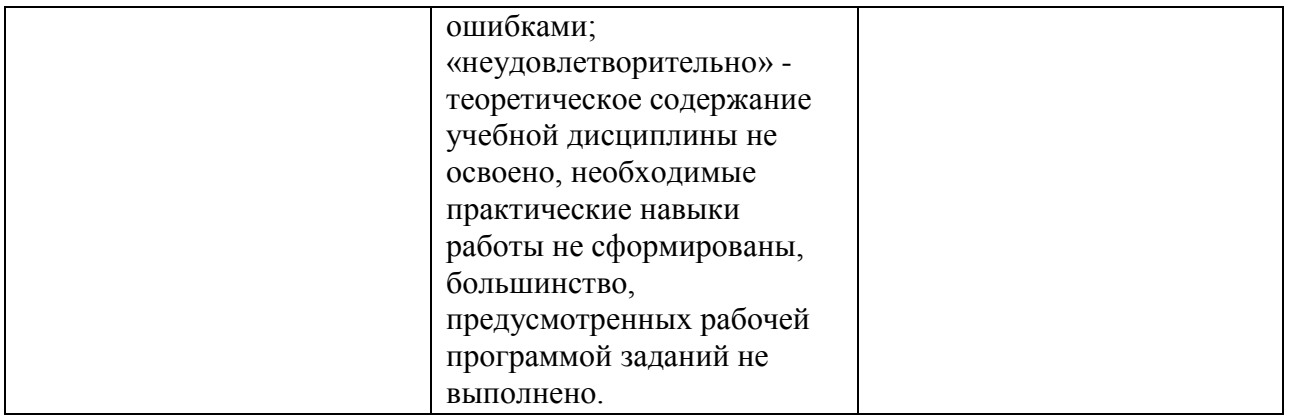

#### Примерные вопросы к зачету (5 семестр):

- 1. Понятия программы, программной системы (комплекса), программного продукта (средства, изделия), программного обеспечения.
- 2. Причины сложности разработки ПО.
- 3. Процессы жизненного цикла программного продукта
- 4. Основные процессы разработки программного продукта.
- 5. Основные модели и методологии разработки ПО.
- 6. Задачи и проблемы планирования разработки.
- 7. Понятие конфигурации и управления конфигурацией, задачи управления конфигурацией.
- 8. Задачи анализа требований. Основные виды работ при анализе. Назначение технического задания.
- 9. Варианты использования: определение, роль в жизненном цикле, UML-диаграмма, текстовые спецификации.
- 10. Цель и объекты проектирования. Архитектурное и детальное проектирование.
- 11. Виды декомпозиции системы. Основные структурные методы проектирования (по направлению декомпозиции).
- 12. Методы оценки свойств программного продукта.
- 13. История и назначение языка Си/Си++.
- 14. Структура программы
- 15. Состав языка Си. Константы и переменные.
- 16. Типы данных
- 17. Выражения. Знаки операций.
- 18. Операторы ввода и вывода. Спецификаторы формата типа данных.
- 19. Оператор присваивания. Сокращенные записи оператора присваивания.
- 20. Условный оператор. Логические операции.
- 21. Простые операторы.
- 22. Сложные операторы.
- 23. Операторы цикла.

#### Критерии оценки теоретической части:

- оценка «отлично» (14-15 баллов) выставляется студенту, если он

• Четко знает принципы и базовые концепции технологий программирования, умеет применять основные алгоритмы для решения типовых учебных задач, овладел умением создавать программы на языке высокого VDOBHA. знает основные алгоритмические конструкции, используемые при построении алгоритмов.

• Дает четкий и правильный ответ, выявляющий понимание учебного материала и характеризующий прочные знания, излагает материал в логической последовательности с использованием принятой терминологии;

• Ошибок не делает, но допускает оговорки по невнимательности при работе с программными продуктами, которые легко исправляет по требованию преподавателя;

• Ответ логичен, последователен, технически грамотен.

*оценка «хорошо» (11-13 баллов) выставляется студенту, если он*

• Овладел программным материалом, ориентируется в базовых концепциях технологий программирования, умеет применять основные алгоритмы с небольшим затруднением, но знает алгоритмические конструкции;

• Дает правильный ответ в определенной логической последовательности;

*оценка «удовлетворительно»(9-10 баллов) выставляется студенту, если он*

• Основной программный материал знает нетвердо, но большинство изученных понятий и обозначений усвоил;

• Ответ дает неполный, построенный несвязно, но выявивший общее понимание вопросов;

*оценка «неудовлетворительно» (0-8 баллов)выставляется студенту, если он*

• Обнаруживает незнание или непонимание большей или наиболее важной части учебного материала;

• Ответы строит несвязно, допускает существенные ошибки, которые не может исправить даже с помощью преподавателя.

#### **Примерные задачи к зачету (5 семестр):**

- 1. Дано натуральное число x. Составьте программу вычисления  $y = \frac{(x+3)}{(x+2)} \times \frac{(x+4)}{(x+5)} \times \frac{(x+6)}{(x+5)} \times ... \times \frac{(x+53)}{(x+53)}$  $(x-2)$   $(x-4)$   $(x-6)$   $(x-52)$
- 2. Дана матрица 8×5 из целых чисел. Определить сумму элементов матрицы, которые окачиваются на цифры 3 или 5.
- 3. Дано натуральное число Х. Определить, все ли цифры числа различны.
- 4. Дана матрица 10×15 из целых чисел. Найти минимальный элемент матрицы (при условии, что он единственный) среди отрицательных элементов матрицы.
- 5. Дано натуральное число Х. Найти сумму минимальной и максимальной цифр числа Х.
- 6. Дана матрица 10×15 из целых чисел. Определить, имеется ли строка полностью состоящая из положительных элементов.
- 7. Для заданного натурального числа x и N составьте программу вычисления суммы  $S = \sin x + \sin \sin x + \dots + \sin x \cdot \sin x$

*N раз*

- 8. Дан массив целых чисел размерности 10. Подсчитать количество четных элементов, расположенных между нулевым элементом массива и максимальным элементом (при условии, что он единственный).
- 9. Для заданного натурального числа N составьте программу вычисления суммы четных цифр числа.
- 10. Дана матрица 4×5 из вещественных чисел. Определить произведение минимальных элементов столбцов.
- 11. Для заданного натурального числа N составьте программу вычисления  $S = \frac{1}{1}$ 1  $. + ... + \frac{1}{1}$ 
	- sin 1  $\sin 1 + \sin 2$  $\sin 1 + \sin 2 + ... + \sin N$
- 12. Дан массив целых чисел размерности 10. Найти максимальный элемент (при условии, что он единственный) среди нечетных элементов массива.
- 13. Дано натуральное число Х. Определить, все ли цифры числа различны.
- 14. Дана матрица 10×15 из целых чисел. Найти минимальный элемент матрицы (при условии, что он единственный) среди отрицательных элементов матрицы.

15. Для заданного натурального числа N составьте программу вычисления  $v = \frac{\cos x}{1} - \frac{\cos 3x}{1} + \frac{\cos 5x}{1} - \frac{\cos 7x}{1}$ 

$$
\underbrace{\mathbb{P}^3_-\_\mathbb{S}\_\mathbb{F}^7_{\mathbb{Z}}\_\mathbb{S}}_{N\ \text{ pass}}
$$

- 16. Дана матрица 4×5 из вещественных чисел. Определить сумму минимальных элементов столбцов матрицы
- 17. Для заданного натурального числа N составьте программу вычисления  $S = \frac{1}{1} - \frac{1}{1} + \frac{1}{1}$

$$
\frac{\overline{a}}{[2]{-}-\overset{\overline{a}^2}{[2]{-}-\overset{\overline{a}^2}{[2]{-}}}}
$$

- 18. Дана матрица 4×5 из вещественных чисел. Определить количество столбцов матрицы, в которых есть отрицательные элементы.
- 19. Дано натуральное число Составьте программу вычисления y =  $\frac{(x-1)}{(x-2)} \times \frac{(x-3)}{(x-4)} \times \frac{(x-5)}{(x-6)} \times ... \times \frac{(x-51)}{(x-52)}$
- 20. Дана матрица 8×5 из целых чисел. Определить количество элементов матрицы, которые окачиваются на цифру 3.

#### Критерии оценки практической части:

оценка «отлично» (23-25 баллов) выставляется студенту, если

• задача решена полностью;

• в графическом изображении алгоритма (блок-схеме), в теоретических выкладках решения нет пробелов и ошибок;

• в тексте программы нет синтаксических ошибок (возможны одна-две различные неточности, описки, не являющиеся следствием незнания или непонимания учебного материала).

оценка «хорошо» (18-22 баллов) выставляется студенту, если

• задача решена полностью, но обоснования шагов решения недостаточны (если умение обосновывать рассуждения не являлось специальным объектом проверки);

• допущена одна ошибка или два-три недочета в блок-схеме или тексте программы.

оценка «удовлетворительно» (15-17 баллов) выставляется студенту, если

• допущены более одной ошибки или двух-трех недочетов в выкладках, блоксхеме или программе, но студент владеет обязательными умениями по проверяемой теме;

• студент не совсем понимает суть задачи и предлагает алгоритм, раскрывающий часть хода ее решения, но при помощи преподавателя исправляет указанные недоработки

оценка «неудовлетворительно» (0-14 баллов) выставляется студенту, если

• допущены существенные ошибки, показавшие, что студент не владеет обязательными знаниями по данной теме в полной мере.

#### Примерные вопросы к экзамену (6 семестр):

1. Понятие модуля. Критерии качества проектирования модулей и классов.

2. Проектирование интерфейса пользователя (определение, классификации)

- 3. Проектирование интерфейса пользователя (определение, требования).
- 4. Повышение информативности программ: цели, основные методы.
- 5. Безопасное программирование.
- 6. Цели тестирования и отладки. Объекты и особенности процесса тестирования.
- 7. Виды тестирования.
- 8. Критерии качества тестирования.
- 9. Метод ручной инспекции кода; метод эквивалентов и граничных условий.
- 10. Тесты и тестовые процедуры (определения, принципы создания).
- 11. Классификация ошибок с точки зрения процесса разработки.
- 12. Основные программные и эксплуатационные документы (по ГОСТ 19.101-77).
- 13. Общее и детальное планирование испытаний.
- 14. Обработка массива.
- 15. Подпрограммы. Основные свойства.
- 16. Функция. Описание. Отличие от процедуры.
- 17. Глобальные и локальные переменные.
- 18. Функция. Формальные и фактические параметры.
- 19. Сортировка массива.
- 20. Класс String. Основные методы и свойства.
- 21. Рекурсия.
- 22. Указатели. Операция с указателями.
- 23. Динамическая память.
- 24. Прототип функции. Библиотечные функции. Директива include.
- 25. Передача массивов в функции.
- 26. Потоковый ввод/вывод в Си++. Стандартные потоки.
- 27. Структура. Определение, инициализация, доступ к элементам структуры.

#### **Критерии оценки теоретической части:**

- *оценка «отлично» (14-15 баллов) выставляется студенту, если он*

• Четко знает принципы и базовые концепции технологий программирования, умеет применять основные алгоритмы для решения типовых учебных задач, овладел умением создавать программы на языке высокого уровня, знает основные алгоритмические конструкции, используемые при построении алгоритмов.

• Дает четкий и правильный ответ, выявляющий понимание учебного материала и характеризующий прочные знания, излагает материал в логической последовательности с использованием принятой терминологии;

• Ошибок не делает, но допускает оговорки по невнимательности при работе с программными продуктами, которые легко исправляет по требованию преподавателя;

• Ответ логичен, последователен, технически грамотен.

*оценка «хорошо» (11-13 баллов) выставляется студенту, если он*

• Овладел программным материалом, ориентируется в базовых концепциях технологий программирования, умеет применять основные алгоритмы с небольшим затруднением, но знает алгоритмические конструкции;

• Дает правильный ответ в определенной логической последовательности;

*оценка «удовлетворительно»(9-10 баллов) выставляется студенту, если он*

• Основной программный материал знает нетвердо, но большинство изученных понятий и обозначений усвоил;

• Ответ дает неполный, построенный несвязно, но выявивший общее понимание вопросов;

*оценка «неудовлетворительно» (0-8 баллов)выставляется студенту, если он*

• Обнаруживает незнание или непонимание большей или наиболее важной части учебного материала;

• Ответы строит несвязно, допускает существенные ошибки, которые не может исправить даже с помощью преподавателя.

#### **Примерные задачи к экзамену (6 семестр):**

- 1. Дан массив целых чисел размерности 20. Определить максимальный элемент среди положительных элементов с четными индексами (при условии, что он единственный).
- 2. Дано натуральное число Х. Определить, каких цифр в числе больше четных или нечетных.
- 3. Дана матрица 10×10 из целых чисел. Определить количество строк матрицы, в которых имеются двузначные числа.
- 4. Дано натуральное число Х. Определить, каких цифр в числе больше четных или нечетных.
- 5. Дана матрица 10×10 из целых чисел. Определить количество строк матрицы, в которых имеются двузначные числа.
- 6. Для заданного натурального числа N составьте программу вычисления  $y = -$ 13

$$
2x - \frac{10}{2x + \frac{7}{2x - \frac{4}{2x + 1}}}
$$

- 7. Дан массив целых чисел размерности 20. Проверить, является ли он упорядоченным по возрастанию.
- 8. Дано натуральное число x. Составьте программу вычисления

9. 
$$
y = \sqrt{6 - 4 \cdot \sqrt{5 + 3 \cdot \sqrt{4 - 2 \cdot \sqrt{3 + \sqrt{2 - x}}}}}\right\}
$$

- 10. Дана матрица 8×8 из целых чисел. Определить произведение элементов матрицы, расположенных на главной диагонали.
- 11. Для заданного натурального числа N составьте программу вычисления суммы  $y = cos(N^2 + cos((N-1)^2 + ... + cos(1^2 + x)...))$

*N раз*

- 12. Дан массив целых чисел размерности 20. Определить минимальный элемент среди отрицательных элементов с нечетными индексами (при условии, что он единственный).
- 13. Дано натуральное число Х. Найти произведение цифр, расположенных между минимальной и максимальной цифрами числа Х (при условии, что они единственны в записи числа).
- 14. Дана матрица 5×10 из целых чисел. В каждом строке матрицы определить количество нечетных положительных элементов.
- 15. Дана матрица 5×10 из целых чисел. Определить в каком столбце матрицы находится минимальный среди отрицательных элементов.
- 16. Дано натуральное число Х. Определить, есть ли в числе различные цифры.
- 17. Дана матрица 10×15 из целых чисел. Найти минимальный элемент матрицы (при условии, что он единственный) среди четных элементов матрицы.

#### **Критерии оценки практической части:**

*оценка «отлично»(23-25 баллов)* выставляется студенту, если

• задача решена полностью;

• в графическом изображении алгоритма (блок-схеме), в теоретических выкладках решения нет пробелов и ошибок;

• в тексте программы нет синтаксических ошибок (возможны одна-две различные неточности, описки, не являющиеся следствием незнания или непонимания учебного материала).

*оценка «хорошо» (18-22 баллов)* выставляется студенту, если

• задача решена полностью, но обоснования шагов решения недостаточны (если умение обосновывать рассуждения не являлось специальным объектом проверки);

• допущена одна ошибка или два-три недочета в блок-схеме или тексте программы.

*оценка «удовлетворительно» (15-17 баллов) выставляется студенту, если*

• допущены более одной ошибки или двух-трех недочетов в выкладках, блоксхеме или программе, но студент владеет обязательными умениями по проверяемой теме;

• студент не совсем понимает суть задачи и предлагает алгоритм, раскрывающий часть хода ее решения, но при помощи преподавателя исправляет указанные недоработки

оценка «неудовлетворительно» (0-14 баллов) выставляется студенту, если

• допущены существенные ошибки, показавшие, что студент не владеет обязательными знаниями по данной теме в полной мере.

#### Примерные темы контрольных работ (5 семестр)

- 1. Для заданного натурального числа N составьте программу вычисления  $y = \frac{\cos 1}{\sin 1} \times \frac{(\cos 1 + \cos 2)}{(\sin 1 + \sin 2)} \times ... \times \frac{(\cos 1 + \cos 2 + ... \cos N)}{(\sin 1 + \sin 2 + ... + \sin N)}$ 
	-
- 2. Дан массив целых чисел размерности 10. Поменять местами 2-ой элемент массива и максимальный элемент массива (при условии, что он единственный).
- 3. Для заданного натурального числа N составьте программу вычисления  $y = \sqrt{k + \sqrt{2k + ... + \sqrt{k(N-1) + \sqrt{kN}}}}$
- 4. Дана матрица 10×15 из целых чисел. Найти максимальный элемент матрицы среди двузначных элементов матрицы.
- 5. Для заданного натурального числа N (N>2) составьте программу вычисления  $p = (1 - \frac{1}{\sqrt{1 - \frac{1}{\sqrt{1 - \frac{1}{$

$$
= (1 - \frac{2^2}{2^2})^2 (1 + \frac{2^2}{2^2})^2 (1 + \frac{2^2}{4^2})^2
$$
  
*N pas*

- 6. Дана матрица 5×10 из целых чисел. Определить в каком столбце матрицы больше всего нулевых элементов.
- 7. Дано натуральное число. Если число содержит четное количество цифр, то увеличить его в 2 раза, иначе уменьшить в 3 раза.
- 8. Дан массив целых чисел размерности 10. Подсчитать произведение ненулевых элементов, расположенных между 3-им элементом массива и максимальным элементом (при условии, что он единственный).
- 9. Для заданного натурального числа N составьте программу вычисления  $S = \begin{bmatrix} 2 & 4 & 1 \end{bmatrix}$  $2N$

$$
\frac{1}{\sin 2} + \frac{1}{\sin 2^* \sin 4} + \dots + \frac{1}{\sin 2^* \sin 4^* \dots^* \sin 2N}
$$

- 10. Дана матрица 8×5 из целых чисел. В каждой строке матрицы определить произведение элементов, расположенных в 1-м и 4-м столбцах.
- 11. Дано натуральное число Х. Найти количество цифр, расположенных между минимальной и максимальной цифрами числа Х (при условии, что они единственны в записи числа).
- 12. Дана матрица  $5\times10$  из целых чисел. В каждом столбце матрицы определить сумму положительных элементов.
- 13. Для заданного натурального числа N составьте программу вычисления суммы  $y = \sin(N + \sin((N-1) + ... + \sin(1+x)...))$

 $N \rightarrow \pi$ 

#### Примерные темы контрольных работ (6 семестр)

1. Описать рекурсивную функцию возведения в степень, пользующуюся следующим свойством:  $a^{n} = a^{*}a^{n-1}$ . Оцените время работы этой функции в зависимости от n.

2. Описать рекурсивную функцию возведения в степень, которая работала бы как для положительных, так и для отрицательных значений n: a<sup>-n</sup>=1/a<sup>n</sup>.

3. Описать рекурсивную функцию быстрого возведения в степень, которая пользовалась бы следующими свойствами:  $a^{n} = (a^{n/2})^2$  при четном n,  $a^{n} = a^{n}a^{n-1}$  при нечетном n. Оцените время работы этой функции в зависимости от n.

4. Последовательность Фибоначчи определена следующим образом:  $\varphi_0 = 1$ ,  $\varphi_1 = 1$ ,  $\varphi_n = \varphi_{n-1} + \varphi_{n-2}$  при n>1. Начало ряда Фибоначчи выглядит следующим образом: 1, 1, 2, 3, 5, 8, 13, 21, 34, 55, ... Описать рекурсивную функцию int phi(int n), которая по данному натуральному n возвращает  $\varphi_n$ .

5. Описать рекурсивную функцию  $f(x,n)$ , вычисляющую величину  $x^n/n!$  при любом вещественном х и любом неотрицательном целом n.

6. Не используя операции умножения и деления, описать рекурсивную функцию  $M(a, b)$  от целых чисел а и b (a \pathbb{a}), которая вычисляет остаток от деления а на b.

7. Описать рекурсивную функцию degree5(N), которая вычисляет, какой степенью числа 5 является натуральное число N. Если N не степень пяти, функция должна вернуть число -1. Например, degree5(50) = -1, degree5(125) =3, degree5(5) =1, degree5(1) =0.

8. Описать рекурсивную функцию *maxdig(N)*, которая находит наибольшую цифру в десятичной записи неотрицательного целого числа N. Например, maxdig( $27306$ ) = 7.

9. Описать рекурсивную функцию Head3(N), которая вычисляет число, получаемое приписыванием слева цифры 3 к десятичной записи целого неотрицательного числа N. Например: Head3(1592) = 31592.

10. Описать рекурсивную процедуру RevPrint(N), которая печатает в обратном порядке цифры десятичной записи целого неотрицательного числа N. Например, RevPrint(12345) должна вывести текст 54321.

Описать рекурсивную процедуру перевода чисел из десятичной системы  $11.$ счисления в другие.

 $12.$ Описать рекурсивную функцию перемножения двух натуральных чисел, используя рекуррентное соотношение

 $b,$  $a \times b = \frac{1}{b}$  $ecau \quad a=1,$  $\left( (a-1)\times b+b,$  ecлu  $a>1 \right)$ 

Описать рекурсивную функцию вычисления квадрата натурального числа n, 13. используя рекуррентное соотношение

 $n^2 =$ 1,  $ecau$   $n=1$ ,  $\{(n-1)^2 + n + (n-1), e\alpha u \mid n > 1\}$ 

14. Описать рекурсивную функцию нахождения n-ого члена арифметической прогрессии, заданной формулами:  $a_n = a_{n-1} + d$ , при n $\geq 2$ , где  $a_1$  – известный первый член прогрессии, d - разность арифметической прогрессии.

Описать рекурсивную функцию нахождения n-ого члена геометрической  $15.$ прогрессии, заданной формулами:  $b_n = b_{n-1} * q$ , при n $\geq 2$ , где  $b_1 - u$ звестный первый член прогрессии, q - знаменатель геометрической прогрессии.

#### Критерии оценки:

оценка «отлично» (28-30 баллов) выставляется студенту, если

• работа выполнена полностью;

• в графическом изображении алгоритма (блок-схеме), в теоретических выкладках решения нет пробелов и ошибок;

в тексте программы нет синтаксических ошибок (возможны одна-две различные неточности, описки, не являющиеся следствием незнания или непонимания учебного материала).

оценка «хорошо» (23-27 баллов) выставляется студенту, если

• работа выполнена полностью, но обоснования шагов решения недостаточны (если умение обосновывать рассуждения не являлось специальным объектом проверки);

• допущена одна ошибка или два-три недочета в чертежах, выкладках, чертежах блок-схем или тексте программы.

оценка «удовлетворительно» (15-22 балла) выставляется студенту, если

• допущены более одной ошибки или двух-трех недочетов в выкладках, чертежах блок-схем или программе, но студент владеет обязательными умениями по проверяемой теме.

оценка «неудовлетворительно» (0-14 баллов) выставляется студенту, если

• допущены существенные ошибки, показавшие, что студент не владеет обязательными знаниями по данной теме в полной мере.

#### Примерные тестовые задания

#### **Тест No1**

#### 1. Какой из следующих операторов - оператор сравнения двух переменных?

- $\circ$  equal
- $\circ$  ==
- $\circ$  =
- $\circ$  :=

#### 2. Цикл с предусловием?

- $\circ$  for
- $\circ$  do while
- $\circ$  while

#### 3. Выберите правильный вариант объявления константной переменной в С++, где type - тип данных в C++ variable - имя переменной value - константное значение

- $\circ$  const type variable := value;
- $\circ$  const type variable = value;
- $\circ$  const variable = value:

#### 4. Чтобы подключить заголовочный файл в программу на C++,

#### например iostream необходимо написать:

- $\circ$  #include  $\leq$ ; c iostream.h внутри скобок
- $\circ$  include #iostream,h;
- $\circ$  include (iostreamh)
- $\circ$  #include  $\lt\gt c$  iostream внутри скобок

#### 5. Какой из перечисленных типов данных не является типом данных в C++?

- $\circ$  double
- o real
- $\circ$  float
- $\circ$  int

#### 6. В приведённом коде измените или добавьте один символ чтобы код напечатал 20 звёздочек - \*.

- int i,  $N = 20$ ;  $\mathbf{1}$
- $\overline{2}$ for( $i = 0$ ;  $i < N$ ;  $i$ --)
- 3  $print(f("*)$ ;
- $\circ$
- $\mathbf{1}$ int i.  $N = 20$ :
- $\overline{2}$ for( $i = 0$ ;  $i < N$ ; N--)
- $\overline{3}$  $print("**");$
- $\circ$ 
	- $\mathbf{1}$ int i.  $N = 40$ :
	- $\overline{2}$ for $(i = 0; i < N; i--)$
	- $\overline{3}$  $print(f("*)$ ;
- $\circ$

 $\circ$ 

- $\mathbf{1}$ int i,  $N = 20$ ;
- for( $i = 20$ ;  $i < N$ ;  $i$ -- $\overline{2}$
- $\mathfrak{Z}$  $print(f("*)$ ;
- $\mathbf{1}$ int i.  $N = 20$ :
- $\overline{2}$ for( $i = 19$ ;  $i < N$ ;  $i$ --

 $print(f("*)')$ : 3

#### 7. Какой оператор не допускает перехода от одного константного выражения к другому?

- о точка с запятой
- $\circ$  break:
- $\circ$  Stop;
- $\circ$  end;

### 8. Каков результат работы следующего франмента кода?

```
int x = 0;
switch(x)\{case 1: cout << "Один";
 case 0: cout << "Нуль";
 case 2: cout << "Привет мир";
\mathcal{L}о Привет мир
```
- НульПривет мир
- о Нуль
- о Один

### 9. Программа, переводящая входную программу на исходном языке в

### эквивалентную ей выходную программу на результирующем языке, называется:

- о сканер
- о транслятор
- о интерпретатор
- о компилятор

### 10. Укажите объектно-ориентированный язык программирования

- **O** Все варианты ответов
- $\circ$  Java
- o Eiffel
- $_0$   $C++$

### 11. Язык программирования C++ разработал

- о Дональд Кнут
- **Бьерн Страуструп**
- **Кен Томпсон**
- **Никлаус Вирт**

### 12. Тело любого цикла выполняется до тех пор, пока его условие ...

- $\circ$   $\sqrt{10}$   $\sqrt{10}$
- о истинно
- о у цикла нет условия

#### 13. Какое значение, по умолчанию, возвращает программа операционной системе в случае успешного завершения?

- $\circ$  0
- $\overline{1}$  $\circ$
- о Программа не возвращает значение.
- $\circ$  -1

### 14. Цикл с постусловием?

- $\circ$  do while
- o while
- $\circ$  for

#### 15. Чему будет равна переменная a, после выполнения этого кода int a; for( $a = 0$ ; a < 10;  $a++$ ) {}?

 $\circ$  10

- $\circ$  1
- $\overline{q}$  $\sim$

#### 16. Какие служебные символы используются для обозначения начала и конца блока кола?

- $\circ$  { }
- $\circ$  ()
- $\circ$  begin end
- $\circ$   $\lt$

### 17. Укажите правильную форму записи цикла do while

- $\circ$ 
	- $\mathbf{1}$ // форма записи оператора цикла do while:
	- do // начало цикла do while  $\overline{2}$
	- 3
	- $\overline{4}$ /\*блок операторов\*/;
	- 5
	- 6 while  $\frac{1}{2}$  while  $\frac{1}{2}$  while  $\frac{1}{2}$  while  $\frac{1}{2}$  while  $\frac{1}{2}$  while  $\frac{1}{2}$  while
- $\Omega$
- $\mathbf{1}$ // форма записи оператора цикла do while:
- $\overline{2}$ do // начало цикла do while
- $\overline{3}$
- $\overline{4}$ /\*блок операторов\*/;
- $5<sup>1</sup>$
- 6 while  $(\frac{*}{\text{VCDOBME BHIOMHEHUM HHK}})$  // конец цикла do while
- $\circ$
- $\mathbf{1}$ // форма записи оператора цикла do while:
- do // начало цикла do while  $\overline{2}$
- $\overline{3}$  $\left\{ \right.$
- $\overline{4}$  $/*$ блок операторов $*$ /;
- 5
- 6 while  $\frac{1}{2}$  while  $\frac{1}{2}$  while  $\frac{1}{2}$  while

### 18. Название С++ предложил

- **Рик Масситти**
- **Бьерн Страуструп**
- **Кэн Томпсон**
- о Дональд Кнут

### 19. До каких пор будут выполняться операторы в теле цикла while  $(x < 100)$ ?

- о Пока х строго меньше ста
- о Пока х меньше или равен стам
- $\circ$  Пока х больше ста
- **Пока х равен стам**

#### 20. Какая из следующих записей - правильный комментарий в С++?

- о \*/ Комментарии \*/
- $\circ$  /\* комментарий \*/
- 
- о {комментарий}

#### 21. Структура объявления переменных в С++

- $\circ$  [:=], < идент. 2>,...;
- $\circ$  [=]; < идент. 2>,...;
- $\circ$  [=], < идент. 2>,...;
- $\circ$  [==1; < идент. 2>...;

#### 22. Какой из ниже перечисленных операторов, не является циклом в  $C++?$

 $\circ$  for

- o repeat until
- o do while
- o while

#### **23. Общий формат оператора множественного выбора - switch**

- o
- 1 switch (switch\_expression)
- 2 {
	- 3 case constant1: statement1; [break;]
	- 4 case constant2: statement2; [break;]
	- 5 case constantN: statementN; [break;]
	- 6 [default: statement N+l; $]7$
- o
- 1 switch (switch\_expression)
- - 2 { 3 case constant1, case constant2: statement1; [break;]
	-
	- 4 case constantN: statementN; [break;]
	- 5 [default: statement N+l;]6 }
- o
- 1 switch (switch\_expression)
- 2 {
- 3 case constant1: statement1; [break;]
- 4 case constant2: statement2; [break;]
- 5 case constantN: statementN; [break;]
- 6 [else: statement N+l; $]7$

#### }

}

#### **24. Укажите правильное определение функции main в соответствии со спецификацией стандарта ANSI**

- o void main()
- o void main(void)
- $\circ$  int main()
- o int main(void)

#### **25. Какую функцию должны содержать все программы на С++?**

- o start()
- o main()
- o program()
- o system()

### **26. Простые типы данных в С++.**

- o целые int, вещественные float или real, символьные char
- $\circ$  целые int, вещественные float или double, символьные string
- o целые bool, вещественные float или double, символьные string
- $\circ$  целые int, вещественные float или double, символьные char

#### **27. Какие среды программирования (IDE) предназначены для разработки программных средств?**

- o MVS, NetBeans, QT Creator, RAD Studio, Dev-C++
- o MVS, Code::Blocks, QT Creator, RAD Studio, MathCAD
- o MVS, Code::Blocks, QT Creator, AutoCAD, Eclipse

#### **28. Какому зарезервированному слову программа передаёт управление в случае, если значение переменной или выражения оператора switch не совпадает ни с одним константным выражением?**

o contingency

- default  $\circ$
- $a<sup>11</sup>$  $\Omega$
- other  $\circ$

### 29. Какой служебный знак ставится после оператора case?

- $\circ$  $\Omega$  $\sim$  $\circ$  $\circ$  : 30. Что будет напечатано?  $\mathbf{1}$  $int main()$  $\mathcal{L}$  $\left\{ \right.$  $\overline{3}$ for (int i = 0; i < 4; ++i)  $\overline{4}$  $\{$ 5 switch (i) 6  $\left\{ \right.$  $\overline{7}$ case  $0$  : std::cout << "0"; case  $1$ : std::cout << "1": continue: 8  $\overline{Q}$ case 2 : std::cout << "2"; break; 10  $default: std::count \ll "D"; break;$  $11$  $\mathcal{E}$ 12 std::cout << ".";  $13$  $\mathcal{E}$ 14 return  $0$ : 15  $\mathcal{E}$ о Ошибка компиляции в строке 10  $\circ$  0112.D.  $\circ$  01.2.D.  $0.1.2$ 
	- $O 011.2.D$

### 31. Какими знаками заканчивается большинство строк кода в Си++?

- $\circ$  (точка)
- : (двоеточие)
- $\circ$ , (запятая)
- ; (точка с запятой)

### $Tect N<sub>2</sub>$

#### 1. Что из нижеперечисленного не является прототипом функции?

- $\circ$  double funct(char x)
- $\circ$  char x();
- $\circ$  int funct(char x, char y);
- $\circ$  void funct();

#### Что означает количество аргументов?

- о количество аргументов, плюс один
- о общий размер массива аргументов
- о количество аргументов, минус один
- о количество аргументов

#### 3. Какая строка содержит зарезервированные слова языка программирования C++?

- o defaulted, goto, return, extern, private, public, protected
- o size of, const, typedef, static, voided, enum, struct, union
- o if, else, for, while do, switch, continue, break
- o char, int, float, doubled, short, long, unsigned, signed

#### 4. Какие из следующих функций являются встроенными?

- $\circ$  inline: void foo() { }
- $\circ$  inline void foo() { }
- о нет правильного ответа
- $\circ$  void foo() in line { }

### 5. Что значит ключевое слово inline?

- о все вызовы встроенных функций заменяются кодом этой функции
- нет правильного ответа
- о все вызовы встроенных функции заменяются кодом этой функции
- о Сообщает компилятору использовать функцию только в пределах одного файла с исходным кодом

### 6. Возможна ли такая ситуация?

```
\mathbf{1}int x = 5;
\overline{2}\overline{3}class x
\overline{4}\{5
          \cdot6
          int main(int argc, char** argv)
\overline{7}8
          \left\{ \right.9
             class x y;
10
11
             return 0;
12<sup>°</sup>\mathcal{E}о да
     O Het
7. Какое значение будет содержать переменная у?
        const int x = 5:
\mathbf{1}int main(int argc, char** argv)
\overline{2}3
        \{\overline{4}int x[x];
5
            int y = \text{sizeof}(x) / \text{sizeof}(int);6
```
 $\overline{7}$ 

```
8
        return 0;
```

```
\overline{Q}\mathcal{E}
```
 $\circ$  5

 $\circ$  20

#### 8. Можно ли гарантировать, что объявленная встроенная функция действительно является встроенной?

- о можно с уверенностью гарантировать, что объявленная вами функция как встроенная, действительно будет встроенной
- о гарантировать не возможно, в каждом индивидуальном случае бывает по разному

### 9. Что такое ARGV[0]?

- **ARGV[0] нигде не используется**
- о массив
- о первый аргумент, который передается в программу из командной строки

#### 10. Укажите правильный вызов функции, предпологается, что функция была объявлена ранее.

- o funct:
- $\circ$  funct x, y;
- $\circ$  funct();

 $\circ$  int funct()::

#### 11. Укажите тип возвращаемого значения следующей функции int func(char x, float v, double t);

- o double
- $\circ$  char
- $\circ$  int
- o float

#### 12. Какая из переменных хранит количество аргументов, передаваемых в программу?

- - $\circ$  count
	- $\circ$  arglen
	- $\circ$  argc
	- $\circ$  argv

### 13. Можно ли прегрузить функцию main()?

- о да
- $O$  Het

### 14. Какие из следующих утверждений верны?

- о встроенные функции должны возвращать значение.
- о компилятор может проигнорировать объявление встроенной функции.
- о встроенные функции не могут возвращать значения.
- о встроенные функции не должны содержать более 10 строк кода.

### 15. Какой тип данных имеет переменная ARGV?

- о это не переменная
- $\circ$  int
- $\circ$  char \*\*
- $\circ$  char\*

### 16. Что будет напечатано на экране, после выполнения этого кода?

```
#include <iostream>
\mathbf{1}\overline{2}\overline{3}int foo(int x, int y)\overline{4}\left\{ \right.5
           return x+y;
6
          \}\overline{7}8
         int foo(const int x, const int y)
\mathbf{Q}\left\{ \right.10
           return x+y+1;
11
          \mathcal{E}12
13
         int main(int argc, char** argv)
14
          \left\{ \right.15
           const int x = 3;
16
           const int y = 2;
17
           std::cut \ll foo(x,y) \ll std::end;18
19
20
           return 0;
21\mathcal{E}\circ 3
     о ошибка компиляции
     \circ 6
        5\overline{5}\circ
```
#### 17. Будет ли работать следующий код?

```
int x = 5;
\mathbf{1}\overline{2}\mathfrak{Z}template <typename T>
\overline{4}class x
5
       \{6
          T member;
\overline{7}\}:
8
9
       int main(int argc, char** argv)
10
       \{11
          class x <int> y;
12
13
          return 0:
14
       \mathcal{L}\circ да
    \circ Het
18. В каком порядке, эти два параметра, объявлены в функции main?
Параметры: argc и argv
    о массив аргументов, затем количество элементов
    • ОНИ НЕ Объявлены в main
    о Существует только один аргумент
    о количество аргументов, затем массив аргументов
19. Что будет напечатано на экране, после выполнения этого кода?
       #include \langleiostream\rangle\mathbf{1}\overline{2}\overline{3}int foo(int x, int y)\overline{4}\{5
        return x+y;
```

```
6
                              \mathcal{F}\overline{7}
```

```
8
      double foo(double x, double y)
```

```
9
       \{10
        return x+y;
```

```
11
                      \mathcal{E}
```
12

```
13
       int main(int argc, char** argv)
```

```
14
       \{15
```

```
double (*ptr)(int, int);
16
```

```
17
       ptr = foo;
```

```
18
```

```
19
        std::cout << ptr(3,8) << std::endl;
```

```
20
```

```
21
        return 0;
22
```

```
\mathcal{F}8
```

```
\circ3
\circ
```

```
ошибка компиляции
\circ
```

```
11
\circ
```

```
20. Выберите правильное (полное) определение функции.
```

```
\mathbf{1}int funct();
     \circ\mathbf{1}void funct(x)\overline{2}\left\{ \right.\overline{3}cout << "Hello"
         \overline{4}\left\{ \right\}\circ\mathbf{1}int funct(int x)
         \overline{2}\{3
                 return x = x + 1;
         \overline{4}\}\circ\mathbf{1}void funct(int)
         \overline{2}\{\overline{3}cout << "Hello"
         \overline{4}\mathcal{E}21. Какое значение будет содержать локальная переменная x, в конце main?
\mathbf{1}int x = 5;
\overline{2}int main(int argc, char** argv)
\overline{3}\left\{ \right.\overline{4}int x = x;
\overline{5}return 0;6\}о неопределенное
     \circ 5
     \circ 0
22. Каков будет результат выполнения следующего кода?
       int f(int a)\mathbf{1}\overline{2}\{\overline{3}return ++a;\overline{4}\mathcal{E}5<sup>5</sup>int f(unsigned int a)
6
       \left\{ \right.\overline{7}return --a;
8
       \left\{ \right\}\mathbf{Q}\text{cout} \ll f(5);
    \circ 5
     \circ 4
     \circ 6
     о ошибка компиляции
23. Для чего используются встроенные функции?
    о Для удаления ненужных функций
     о Чтобы уменьшить размер программы
     о Для увеличения скорости работы программы
     о Для упрощения файла с исходным кодом
24. Что будет напечатано на экране, после выполнения этого кода?
         #include <ostream>
\mathbf{1}\mathcal{L}3
         int foo(int y);\overline{4}int foo(int x)5
         \{6
          return x+1;
```
 $\overline{7}$  $\mathcal{E}$  $\mathsf{R}$  $\mathbf{Q}$ int main(int argc, char\*\* argv) 10  $\{$ int  $x = 3$ : 11  $12<sub>12</sub>$ int  $y = 6$ ; 13 14  $std::cout \ll foo(x) \ll std::end!$ ;  $15$ 16 return  $0$ ; 17  $\mathcal{E}$  $\overline{3}$  $\circ$  $\overline{4}$  $\circ$ ошибка компиляции  $\circ$  $\cap$ 

#### 25. Назовите преимущества классов

- о инкапсуляция данных
- о удобство повторного использования кода
- о все указанные ответы
- о удобный способ моделирования объектов реального мира

# 26. Назовите принципы объектно-ориентированного представления программных

#### систем

- о абстрагирование; инкапсуляция; модульность; иерархическая организация
- о абстрагирование; модульность; иерархическая организация
- абстрагирование; инкапсуляция; модульность;  $\circ$

#### 27. Какое значение должен возвращать деструктор?

- о объект класса.
- о деструкторы не возвращают значение
- о указатель на класс
- о код состояния о правильном удалении класса

#### 28. Что такое класс?

- Класс это абстракция существенных характеристик объекта или это описание множества объектов, которые разделяют одинаковые свойства, операции, отношения семантику (смысл)
- о Класс это копия характеристик объекта, которые разделяют одинаковые свойства, операции, отношения семантику (смысл).
- о Класс это абстракция существенных характеристик системы или это описание множества систем, которые имеют свойства с одним смыслом

#### 29. Правильная конструкция определения класса в C++

 $\Omega$  $\mathbf{1}$  $Class <$ имя класса >  $\overline{2}$  $\left\{ \right.$  $\overline{3}$ Private:  $\overline{4}$ <список объявлений данных-элементов и функций-элементов, скрытых от доступ 5 Public: 6 <список прототипов функций-элементов общедоступного интерфейса>  $\overline{7}$  $\cdot$  $\sim$  $\mathbf{1}$  $class \leq$ имя класса >  $\overline{2}$  $\{$  $\overline{3}$ private:  $\overline{4}$ <список объявлений данных-элементов и функций-элементов, скрытых от досту

- $5<sup>5</sup>$ public:
- $\overline{6}$ <список прототипов функций-элементов общедоступного интерфейс >
- $\overline{7}$  $\cdot$
- $\circ$
- $\mathbf{1}$  $Class = <$ имя класса >
- $\overline{2}$  $\{$

 $\overline{4}$ 

 $5<sup>5</sup>$ 

6

- $\overline{3}$ Private
	- <список объявлений данных-элементов и функций-элементов, скрытых от дост Public
		- <список прототипов функций-элементов общедоступного интерфейса>};

#### 30. Основные типы наследования в классах

- Открытое наследование классов позволяет выполнить образование производного  $\circ$ класса и объекта. Закрытое наследование классов позволяет выполнить образование только производного класса. Множественное наследование - если у производного класса имеется несколько базовых классов
- Открытое наследование классов позволяет выполнить образование производного  $\circ$ класса и объекта. Закрытое наследование классов позволяет выполнить образование только производного класса. Множественное наследование - если у производного класса имеется несколько закрытых классов
- о Открытое наследование классов позволяет выполнить образование производного класса и объекта. Закрытое наследование классов позволяет выполнить образование только производного объекта. Множественное наследование - если у производного класса имеется несколько базовых классов

#### 31. Понятие this в классе

- Объект this является аргументом метода другого класса, существует во всех методах и указывает на адрес: this -><объект>
- **Указатель this является скрытым аргументом метода, существует во всех методах** объекта и указывает на его (объект) адрес: this  $\rightarrow$  объект >
- Указатель this является скрытым аргументом метода, превращает функцию в область памяти только для чтения.

#### 32. Какого спецификатора доступа в классах нет?

- o protected
- o private
- o hidden
- $\circ$  public

#### 33. Укажите корректное объявление класса!

- $\circ$  class B { }
- $\circ$  class A { int x; };
- $\circ$  public class A { }
- $\circ$  object A { int x; };

#### 34. Что такое деструктор?

- Деструктор это специальная функция-элемент, которая должна отслеживать  $\circ$ данные в экземпляре класса в процессе работы
- о Деструктор это специальная функция-элемент, которая должна уничтожать экземпляр класса после завершения его работы
- о Деструктор это функция, которая должна открывать динамическую область для экземпляра класса

#### 35. Что такое объект?

- о Объект это конкретное представление абстракции, которое обладает индивидуальностью, состоянием и поведением.
- о Объект это конкретное представление абстракции с характеристиками модификатором, селектором, итератором.

o Объекты это инструмент борьбы для борьбы со сложностью различных систем реальных сущностей с характеристиками – агрегация, зависимость, конкретизация.

#### **36. Какие функции есть у любого класса?**

- o конструктор и деструктор
- o деструктор
- o конструктор
- o нет таких

#### **37. Какая функция выполняет начальную инициализацию данных в классе?**

- o конструктор
- o нет правильного ответа
- o деструктор

#### **38. Может ли деструктор иметь аргументы?**

- o нет
- o да

#### **Критерии оценки:**

- оценка «отлично»(*27-30 баллов*) выставляется студенту, если количество правильных ответов >90%;

- оценка «хорошо» (*23-26 баллов*): 76%-90%;
- оценка «удовлетворительно» (*15-22 балла*): -50% 75%;
- оценка «неудовлетворительно» (*0-14 баллов*): <50%.

ФГБОУ ВО «Бурятский государственный университет

имени Доржи Банзарова»

Колледж

Кафедра общей и теоретической физики

### МЕТОДИЧЕСКИЕ УКАЗАНИЯ ДЛЯ ОБУЧАЮЩИХСЯ ПО ОСВОЕНИЮ ДИСЦИПЛИНЫ

### 12.02.10 МОНТАЖ, ТЕХНИЧЕСКОЕ ОБСЛУЖИВАНИЕ И РЕМОНТ БИОТЕХНИЧЕСКИХ И МЕДИЦИНСКИХ АППАРАТОВ И СИСТЕМ

Улан-Удэ 2019

Настоящие методические указания для обучающихся по освоению дисциплины разработаны в соответствии со следующими нормативными документами:

Федеральный закон «Об образовании в Российской Федерации» от 29 декабря 2012 г. № 273-ФЗ;

 Приказ Минобрнауки России от 09.12.2016 № 1585 «Об утверждении федерального государственного образовательного стандарта среднего профессионального образования по специальности 12.02.10 Монтаж, техническое обслуживание и ремонт биотехнических и медицинских аппаратов и систем» ;

 Приказ Минобрнауки России от 14.06.2012 № 464 «Об утверждении Порядка организации и осуществления образовательной деятельности по образовательным программам среднего профессионального образования»;

 Устав ФГБОУ ВО «Бурятский государственный университет им. Доржи Банзарова».

Методические указания студентам очной формы обучения представлены в виде:

 методических рекомендаций при работе над конспектом лекций во время проведения лекции;

 методических рекомендаций по самостоятельной работе над изучаемым материалом и при подготовке к семинарским занятиям;

- групповая консультация;
- методических рекомендаций по изучению рекомендованной литературы;
- методические рекомендации по подготовке рефератов.

# **Методические рекомендации при работе над конспектом лекций во время проведения лекции**

В ходе лекционных занятий вести конспектирование учебного материала. Обращать внимание на категории, формулировки, раскрывающие содержание тех или иных явлений и процессов, научные выводы и практические рекомендации, положительный опыт в ораторском искусстве. Желательно оставить в рабочих конспектах поля, на которых делать пометки из рекомендованной литературы, дополняющие материал прослушанной лекции, а также подчеркивающие особую важность тех или иных теоретических положений. Задавать преподавателю уточняющие вопросы с целью уяснения теоретических положений, разрешения спорных ситуаций.

В ходе подготовки к семинарам изучить основную литературу, ознакомиться с дополнительной литературой, новыми публикациями в периодических изданиях: журналах, газетах и т.д. При этом учесть рекомендации преподавателя и требования

рабочей программы, представленной в личном кабинете. Дорабатывать свой конспект лекции, делая в нем соответствующие записи из литературы, рекомендованной преподавателем и предусмотренной учебной программой. Подготовить тезисы для выступлений по всем учебным вопросам, выносимым на семинар. Готовясь к докладу или реферативному сообщению, обращаться за методической помощью к преподавателю. Составить план-конспект своего выступления. Продумать примеры с целью обеспечения тесной связи изучаемой теории с реальной жизнью. Своевременное и качественное выполнение самостоятельной работы базируется на соблюдении настоящих рекомендаций и изучении рекомендованной литературы. Студент может дополнить список использованной литературы современными источниками, не представленными в списке рекомендованной литературы, и в дальнейшем использовать собственные подготовленные учебные материалы при написании курсовых и дипломных работ.

# **Методические рекомендации студентам по самостоятельной работе над изучаемым материалом и при подготовке к семинарским занятиям**

Важной составной частью учебного процесса в вузе являются семинарские и практические занятия.

Семинарские занятия проводятся главным образом для научно-теоретического обобщения литературных источников и помогают студентам глубже усвоить учебный материал, приобрести навыки творческой работы над документами и первоисточниками.

Планы семинарских занятий, их тематика, рекомендуемая литература, цель и задачи ее изучения сообщаются преподавателем на вводных занятиях или в методических указаниях по данной дисциплине.

Прежде чем приступить к изучению темы, необходимо прокомментировать основные вопросы плана семинара. Такой подход преподавателя помогает студентам быстро находить нужный материал к каждому из вопросов, не задерживаясь на второстепенном.

Начиная подготовку к семинарскому занятию, необходимо, прежде всего, указать студентам страницы в конспекте лекций, разделы учебников и учебных пособий, чтобы они получили общее представление о месте и значении темы в изучаемом курсе. Затем следует рекомендовать им поработать с дополнительной литературой, сделать записи по рекомендованным источникам.

**Подготовка к семинарскому** занятию включает 2 этапа:

1й – организационный этап;

2й - закрепление и углубление теоретических знаний.

На первом этапе студент планирует свою самостоятельную работу, которая включает:

- уяснение задания на самостоятельную работу;

- подбор рекомендованной литературы;

- составление плана работы, в котором определяются основные пункты предстоящей подготовки.

Составление плана дисциплинирует и повышает организованность в работе.

Второй этап включает непосредственную подготовку студента к занятию. Начинать надо с изучения рекомендованной литературы. Необходимо помнить, что на лекции обычно рассматривается не весь материал, а только его часть. Остальная его часть восполняется в процессе самостоятельной работы. В связи с этим работа с рекомендованной литературой обязательна. Особое внимание при этом необходимо обратить на содержание основных положений и выводов, объяснение явлений и фактов, уяснение практического приложения рассматриваемых теоретических вопросов. В процессе этой работы студент должен стремиться понять и запомнить основные положения рассматриваемого материала, примеры, поясняющие его, а также разобраться в иллюстративном материале.

Заканчивать подготовку следует составлением плана (конспекта) по изучаемому материалу (вопросу). Это позволяет составить концентрированное, сжатое представление по изучаемым вопросам.

В процессе подготовки к занятиям рекомендуется взаимное обсуждение материала, во время которого закрепляются знания, а также приобретается практика в изложении и разъяснении полученных знаний, развивается речь.

При необходимости следует обращаться за консультацией к преподавателю. Идя на консультацию, необходимо хорошо продумать вопросы, которые требуют разъяснения.

В начале занятия студенты под руководством преподавателя более глубоко осмысливают теоретические положения по теме занятия, раскрывают и объясняют основные положения публичного выступления. В процессе творческого обсуждения и

дискуссии вырабатываются умения и навыки использовать приобретенные знания для различного рода ораторской деятельности.

Записи имеют первостепенное значение для самостоятельной работы студентов. Они помогают понять построение изучаемого материала, выделить основные положения, проследить их логику и тем самым проникнуть в творческую лабораторию автора.

Ведение записей способствует превращению чтения в активный процесс, мобилизует, наряду со зрительной, и моторную память. Следует помнить: у студента, систематически ведущего записи, создается свой индивидуальный фонд подсобных материалов для быстрого повторения прочитанного, для мобилизации накопленных знаний. Особенно важны и полезны записи тогда, когда в них находят отражение мысли, возникшие при самостоятельной работе.

Важно развивать у студентов умение сопоставлять источники, продумывать изучаемый материал.

Большое значение имеет совершенствование навыков конспектирования у студентов.

Преподаватель может рекомендовать студентам следующие основные формы записи: план (простой и развернутый), выписки, тезисы.

Результаты конспектирования могут быть представлены в различных формах.

**План** – это схема прочитанного материала, краткий (или подробный) перечень вопросов, отражающих структуру и последовательность материала. Подробно составленный план вполне заменяет конспект.

**Конспект** – это систематизированное, логичное изложение материала источника. Различаются четыре типа конспектов:

*План-конспект* – это развернутый детализированный план, в котором достаточно подробные записи приводятся по тем пунктам плана, которые нуждаются в пояснении.

*Текстуальный конспект* – это воспроизведение наиболее важных положений и фактов источника.

*Свободный конспект* – это четко и кратко сформулированные (изложенные) основные положения в результате глубокого осмысливания материала. В нем могут присутствовать выписки, цитаты, тезисы; часть материала может быть представлена планом.

*Тематический конспект* – составляется на основе изучения ряда источников и дает более или менее исчерпывающий ответ по какой-то схеме (вопросу).

Ввиду трудоемкости подготовки к семинару преподавателю следует предложить студентам алгоритм действий, рекомендовать еще раз внимательно прочитать записи лекций и уже готовый конспект по теме семинара, тщательно продумать свое устное выступление.

На семинаре каждый его участник должен быть готовым к выступлению по всем поставленным в плане вопросам, проявлять максимальную активность при их рассмотрении. Выступление должно строиться свободно, убедительно и аргументировано. Преподаватель следит, чтобы выступление не сводилось к репродуктивному уровню (простому воспроизведению текста), не допускается и простое чтение конспекта. Необходимо, чтобы выступающий проявлял собственное отношение к тому, о чем он говорит, высказывал свое личное мнение, понимание, обосновывал его и мог сделать правильные выводы из сказанного. При этом студент может обращаться к записям конспекта и лекций, непосредственно к первоисточникам, использовать знание художественной литературы и искусства, факты и наблюдения современной жизни и т. д.

Вокруг такого выступления могут разгореться споры, дискуссии, к участию в которых должен стремиться каждый. Преподавателю необходимо внимательно и критически слушать, подмечать особенное в суждениях студентов, улавливать недостатки и ошибки, корректировать их знания, и, если нужно, выступить в роли рефери. При этом обратить внимание на то, что еще не было сказано, или поддержать и развить интересную мысль, высказанную выступающим студентом.

В заключение преподаватель, как руководитель семинара, подводит итоги семинара. Он может (выборочно) проверить конспекты студентов и, если потребуется, внести в них исправления и дополнения.

#### **Групповая консультация**

Разъяснение является основным содержанием данной формы занятий, наиболее сложных вопросов изучаемого программного материала. Цель – максимальное приближение обучения к практическим интересам с учетом имеющейся информации и является результативным материалом закрепления знаний.

Групповая консультация проводится в следующих случаях:

- когда необходимо подробно рассмотреть практические вопросы, которые были недостаточно освещены или совсем не освещены в процессе лекции;
- с целью оказания помощи в самостоятельной работе (написание рефератов, выполнение курсовых работ, сдача экзаменов, подготовка конференций).

# **Методические рекомендации студентам по изучению рекомендованной литературы**

Эти методические рекомендации раскрывают рекомендуемый режим и характер различных видов учебной работы (в том числе самостоятельной работы над рекомендованной литературой) с учетом специфики выбранной студентом очной формы.

Изучение дисциплины следует начинать с проработки настоящей рабочей программы, особое внимание, уделяя целям и задачам, структуре и содержанию курса.

Студентам рекомендуется получить в научной библиотеке университета учебную литературу по дисциплине, необходимую для эффективной работы на всех видах аудиторных занятий, а также для самостоятельной работы по изучению дисциплины.

Успешное освоение курса предполагает активное, творческое участие студента путем планомерной, повседневной работы.

# **Методические рекомендации по подготовке рефератов для студентов очной формы обучения**

Подготовка рефератов направлена на развитие и закрепление у студентов навыков самостоятельного глубокого, творческого и всестороннего анализа научной, методической и другой литературы по актуальным проблемам дисциплины; на выработку навыков и умений грамотно и убедительно излагать материал, четко формулировать теоретические обобщения, выводы и практические рекомендации.

Рефераты должны отвечать высоким квалификационным требованиям в отношении научности содержания и оформления.

Темы рефератов, как правило, посвящены рассмотрению одной проблемы. Объем реферата может быть от 12 до 15 страниц машинописного текста, отпечатанного через 1,5 интервала, а на компьютере через 1 интервал (список литературы и приложения в объем не входят).

Текстовая часть работы состоит из введения, основной части и заключения.

Во введении студент кратко обосновывает актуальность избранной темы реферата, раскрывает конкретные цели и задачи, которые он собирается решить в ходе своего небольшого исследования.

В основной части подробно раскрывается содержание вопроса (вопросов) темы.

В заключении кратко должны быть сформулированы полученные результаты исследования и даны выводы. Кроме того, заключение может включать предложения автора, в том числе и по дальнейшему изучению заинтересовавшей его проблемы.

В список литературы (источников и литературы) студент включает только те документы, которые он использовал при написании реферата.

В приложении (приложения) к реферату могут выноситься таблицы, графики, схемы и другие вспомогательные материалы, на которые имеются ссылки в тексте реферата.

Реферат должен быть выполнен за один месяц до начала экзаменационной сессии. Студенты, не представившие в установленный срок реферат, либо получившие оценку «неудовлетворительно», к сдаче экзамена не допускаются.

#### **Tect**

 $R =$ 

1. Какой из следующих операторов - оператор сравнения двух переменных? a equal  $\delta =$ 

- $\Gamma :=$ 2. Цикл с предусловием? a for 6 do while B. while 3. Выберите правильный вариант объявления константной переменной в C++, где type - тип данных в C++ variable - имя переменной value - константное значение a const type variable  $:=$  value;  $\delta$  const type variable = value;  $\alpha$  const variable = value: 4. Чтобы подключить заголовочный файл в программу на C++, например iostream необходимо написать: а #include  $\langle \rangle$ ; с iostream.h внутри скобок 6 include #iostream,h; B include (iostreamh) г #include  $\langle \rangle$  с iostream внутри скобок 5. Какой из перечисленных типов данных не является типом данных в С++? a double **6** real **B** float  $r$  int 6. В приведённом коде измените или добавьте один символ чтобы код напечатал 20звёздочек - \*. int i,  $N = 20$ ; for(i = 0; i < N; i--) printf("\*"); int i,  $N = 20$ ; for(i = 0; i < N; N--) printf("\*"); a
	- int i,  $N = 40$ ; for(i = 0; i < N; i--) printf("\*");  $\overline{6}$
	- int i,  $N = 20$ ; for( $i = 20$ ;  $i < N$ ; i--) printf("\*");  $\overline{R}$

```
int i, N = 20; for(i = 19; i < N; i--) printf("*");
\Gamma7. Какой оператор не допускает перехода от одного константного выражения к другому?
а точка с запятой
6 break;
B Stop;
\Gamma end;
8. Каков результат работы следующего фрагмента кода?
int x = 0;
switch(x)\{case 1: cout << Один"; case 0: cout << "Нуль";
case 2: cout << "Привет мир";
\}а Привет мир
б Нуль Привет мир
в Нуль
г Один
9. Программа, переводящая входную программу на исходном языке в эквивалентную ей выходную
программу на результирующем языке, называется:
а сканер
б транслятор
в интерпретатор
г компилятор
10. Укажите объектно-ориентированный язык программирования
а Все варианты ответов
6 Java
B Eiffel
\Gamma C++
11. Язык программирования C++ разработал
а Дональд Кнут
б Бьерн Страуструп
в Кен Томпсон
г Никлаус Вирт
12. Тело любого цикла выполняется до тех пор, пока его условие ...
а ложно
б истинно
в уцикла нет условия
13. Какое значение, по умолчанию, возвращает программа операционной системе в случае успешного
завершения?
a<sub>0</sub>6<sub>1</sub>в Программа не возвращает значение.
r - 114. Цикл с постусловием?
a do while
6 while
B for
15. Чему будет равна переменная a, после выполнения этого кода int a; for (a = 0; a < 10; a++) { ?
a<sub>10</sub>6<sup>1</sup>B<sub>9</sub>16. Какие служебные символы используются для обозначения начала и конца блокакода?
a \{ \}6()B begin end
\Gamma. \lt
```

```
17. Название С++ предложил
а Рик Масситти
б Бьерн Страуструп
в Кэн Томпсон
г Дональд Кнут
18. До каких пор будут выполняться операторы в теле цикла while (x <100)?
а Пока х строго меньше ста
б Пока х меньше или равен ста
в Пока х больше ста
г Пока х равен ста
19. Какая из следующих записей - правильный комментарий в С++?
а */ Комментарии */
6 /* комментарий */
в ** Комментарий **
г {комментарий}
20. Структура объявления переменных в С++
а [:=], < идент. 2>,…;
\bar{6} [=];< идент. 2>,...;
в [=], < идент. 2>,...;
г [==]; \leqидент. 2>,...;
21. Какой из ниже перечисленных операторов, не является циклом в С++?
а for
б repeat until
в do while
г while
22. Общий формат оператора множественного выбора - switch
а
switch (switch_expression)
{
case constant1: statement1; [break;]
case constant2: statement2; [break;]
case constantN: statementN; [break;]
[default: statement N+l;]
}
б
switch (switch_expression)
{
case constant1, case constant2: statement1; [break;]
case constantN: statementN;[break;]
[default: statement N+l;]
}
в
switch (switch_expression)
{
case constant1: statement1; [break;]
case constant2: statement2; [break;]
case constantN: statementN; [break;]
[else: statement N+l;]
}
23. Укажите правильное определение функции main в соответствии соспецификацией стандарта ANSI
а void main()
б void main(void)
в int main()
г int main(void)
24. Какую функцию должны содержать все программы на С++?
а start()
```

```
6 main()
B program()\Gamma system()
25. Простые типы данных в C++.
а целые - int, вещественные - float или real, символьные - char
\delta целые – int, вещественные – float или double, символьные – string
B целые – bool, вещественные – float или double, символьные – string
г целые – int, вещественные – float или double, символьные – char
26. Какие среды программирования (IDE) предназначены для разработки программных средств?
a MVS, NetBeans, QT Creator, RAD Studio, Dev-C++
6 MVS, Code::Blocks, QT Creator, RAD Studio, MathCAD
в MVS, Code::Blocks, QT Creator, AutoCAD, Eclipse
27. Какому зарезервированному слову программа передаёт управление в случае, если значение переменной
или выражения оператора switch не совпадает ни с одним константным выражением?
a contingency
6 default
r all
\pi other
28. Какой служебный знак ставится после оператора case?
\overline{a}.
\delta.
B:
\Gamma:
29. Что будет напечатано?
int main()for (int i = 0; i < 4; ++i)
\{switch (i)
\{case 0: std::cout << "0";
case 1:std::cut \ll "1"; continue;
case 2: std::cout << "2"; break;
default : std::cout << "D"; break;
\}std::cout << ".";
\mathcal{E}return 0:
\mathcal{E}а Ошибка компиляции в строке 10
6 0112.D.
B = 01.2.D.
\Gamma 0.1.2.
\text{I} 011.2.D
30. Какими знаками заканчивается большинство строк кода в Си++?
а. (точка)
б : (двоеточие)
в, (запятая)
г; (точка с запятой)
31. Какие основные области применения языка Си++?
а системное программирование
```

```
б прикладное программирование
```
в программирование дизайна сайтов

32. Какие из перечисленных типов являются встроенными типами языка С++?

a float

 $6$  real

**B** integer

r bool

- 33. Конструктор класса это метод, который вызывается при создании объекта для ... (перечислить).
- а выделения памяти под динамические атрибуты класса
- б выделения памяти под статические атрибуты класса
- в инициализации атрибутов объекта

#### г загрузки методов класса в память.

- 34. Отметьте, какие возможности языка Си++ помогают предупреждать ошибки:
- а наличие встроенных типов данных.
- б контроль типов при компиляции
- в возможность использовать указатели вместо массивов

#### г обязательность объявления функций до их использования

35. Отметьте все верные утверждения о статических атрибутах класса:

#### а по умолчанию помещаются в public часть класса

- б существуют в единственном экземпляре, независимо от количества объектов
- в не могут изменяться

г инициализируются в начале выполнения программы.

36. Что означает запись for (;;);?

Ответ: бесконечный цикл.

37. Какая операция используется для получения адреса переменной?

#### OTBeT: &.

38. Какая функция класса, не являясь его компонентом, имеет доступ к его защищенным и внутренним компонентам?

Ответ: дружественная.

39. Что является минимальной областью видимости имен?

Ответ: блок.

40. Какие операции поддаются перегрузке?

Ответ: унарные и бинарные.

#### 41. Что предполагает использование функции?

Ответ: Использование функции предполагает: - объявление функции (еѐ прототип), включающее имя функции, тип возвращаемого ею значения и типы параметров функции; - определение функции, включающее заголовок функции и последовательность операторов, реализующих функцию; - вызов функции путем указания ее имени и заменой формальных параметров значениями (фактическими параметрами).

42. Каким образом происходит сортировка массива?

Ответ: Сортировка распределяет элементы в порядке, удобном для работы. Если отсортировать массив чисел в порядке убывания, то первый элемент всегда будет наибольшим, а последний наименьшим. Поэтому желательно хранить информацию упорядочено, чтобы было проще проводить над ней операции.

43. Опишите класс String, основные методы и свойства.

Ответ: С очки зрения регулярного программирования строковой тип данных string относиться к числу самых важных в С++. Этот тип определяет и поддерживает символьные строки. В целом ряде других языков программирования строка представляет собой массив символов. А в C++ строки являются объектами. Следовательно, тип string относится к числу ссылочных.

44. Что такое потоковый ввод/вывод в Си++?

Ответ: Под вводом-выводом в программировании понимается процесс обмена информацией между оперативной памятью и внешними устройствами. Поток должен быть связан с каким-либо внешним устройством или файлом на диске. В терминологии Си это звучит так; поток должен быть направлен на какое-то устройство или файл.

45. Что включает в себя Директива #include?

Ответ: Директива #include позволяет включать в текст программы указанный файл. Если заголовочный файл содержит описание библиотечных функций и находится в папке компилятора, он заключается в угловые скобки  $\langle \rangle$ .

Если файл находится в текущем каталоге проекта, он указывается в кавычках "". Для файла, находящегося в другом каталоге необходимо в кавычках указать полный путь.

46. Константы в языке Си.

Ответ: Константа - это ограниченная последовательность символов алфавита языка, представляющая собой

изображение фиксированного (неизменяемого) объекта. Константы бывают числовые, символьные и строковые. Числовые константы делятся на целочисленные и вещественные.

47. Переменные в языке Си.

Ответ: Переменная - идентификатор, представляющий собой изображение изменяемого объекта. С технической точки зрения, переменная - это область памяти, в которую могут помещаться различные значения. Любая переменная до ее использования в программе на языке Си должна быть объявлена, то есть для нее должны быть указаны тип и имя (идентификатор).

48. Что называется конструктором?

Ответ: Конструктор - это метод, имя которого совпадает с именем класса и который вызывается автоматически при создании объекта класса.

49. Опишите операторы цикла В языке С/С++.

Ответ: Имеются три вида оператора цикла: с предусловием, с постусловием и цикл с параметром. Цикл с предусловием. Если указанное условное выражение истинно, то выполняется тело цикла и управление передаётся снова на проверку условии. Цикл с постусловием. Сначала выполняется тело цикла, затем проверяется условие. Если оно истинно, то процесс повторяется. Цикл с параметром. Сначала выполняется инициализация, затем, как и в цикле с предусловием, осуществляется проверка истинности условного выражения.

50. Что включает в себя интегрированная среда разработки программ?

Ответ: Интегрированная среда разработки (IDE, Integrated development environment) - система программных средств, используемая программистами для разработки программного обеспечения (ПО). Включает в себя текстовый редактор, компилятор, средства автоматизации сборки, отладчик, систему справки (интерактивную документацию). Существуют несколько IDE для программирования на языке C/C++: коммерческие программы Microsoft Visual Studio (имеется также упрощённый и бесплатный вариант Microsoft Visual Studio Express); Borland C++ Builder; бесплатные программы Visual-MinGW, Dev-C++, Code::Blocks, Eclipse, Qt Creator.